- **En la medida en que la información de matrícula esté actualizada en el SIMAT y tenga actualizado su correo electrónico en el Directorio Único** 
	- **de Establecimientos DUE, el proceso de inscripción a Evaluar para** 
		- **Avanzar 2022 será mucho más ágil.**

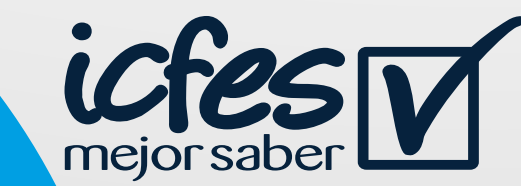

**El Ministerio de Educación Nacional y el Icfes les invitan a hacer parte de la estrategia Evaluar para Avanzar 3° a 11° 2022, que ofrece un conjunto de herramientas de uso voluntario para apoyar y acompañar los procesos de enseñanza, seguimiento y fortalecimiento del desarrollo educativo de los niños, niñas y jóvenes en todo el país.** 

## **- Les invitamos a -**

**Actualizar la información de su establecimiento educativo en el Directorio Único de Establecimientos Educativos DUE, para lo cual debe contactar a su Secretaría de Educación**

**Crear su usuario Icfes-PRISMA para cada sede y jornada de su establecimiento educativo para lo cual debe ingresar a http://www2.icfesinteractivo.gov.co/prisma-web/** 

**Ingresar al Sistema Integrado de Matrícula SIMAT y actualizar los datos de matrícula de los y las estudiantes de su establecimiento educativo.**

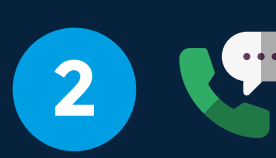

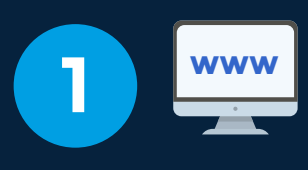

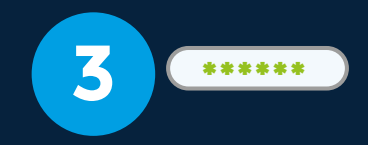

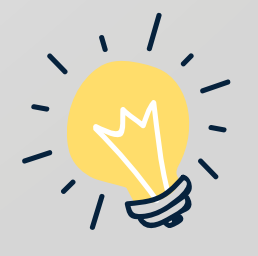

**El acceso a la estrategia será a través de la plataforma electrónica Evaluar para Avanzar 3° a 11°, el usuario y contraseña de cada directivo docente y rector es la misma que utiliza para ingresar al sistema Icfes – PRISMA, si no lo tiene aún, por favor ingrese a http://www2.icfesinteractivo.gov.co/prisma-web/ y cree su usuario para cada sede y jornada del establecimiento educativo.**

**Recuerden, el Icfes enviará toda la información de Evaluar para Avanzar al correo electrónico registrado en el Directorio Único de Establecimientos Educativos DUE y la información de los y las estudiantes de cada establecimiento educativo será obtenida del Sistema Integrado de Matrícula SIMAT.**

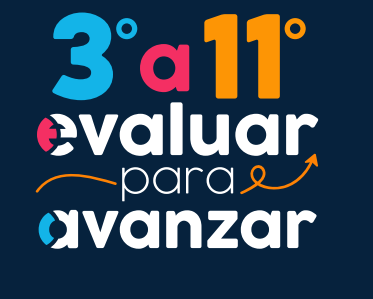

 *Ya viene*

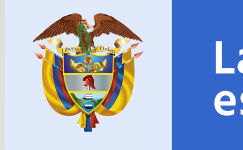

La educación es de todos

Mineducación

## *¡Prepárense y actualicen sus datos!*

## **Directivos docentes y Rectores** Estimados y estimadas